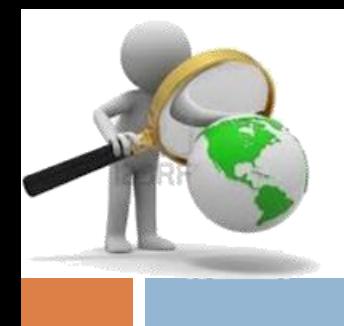

# Dspace una alternativa para la sustentabilidad de las bibliotecas

# Alejandro Jiménez León ajleon@unam.mx

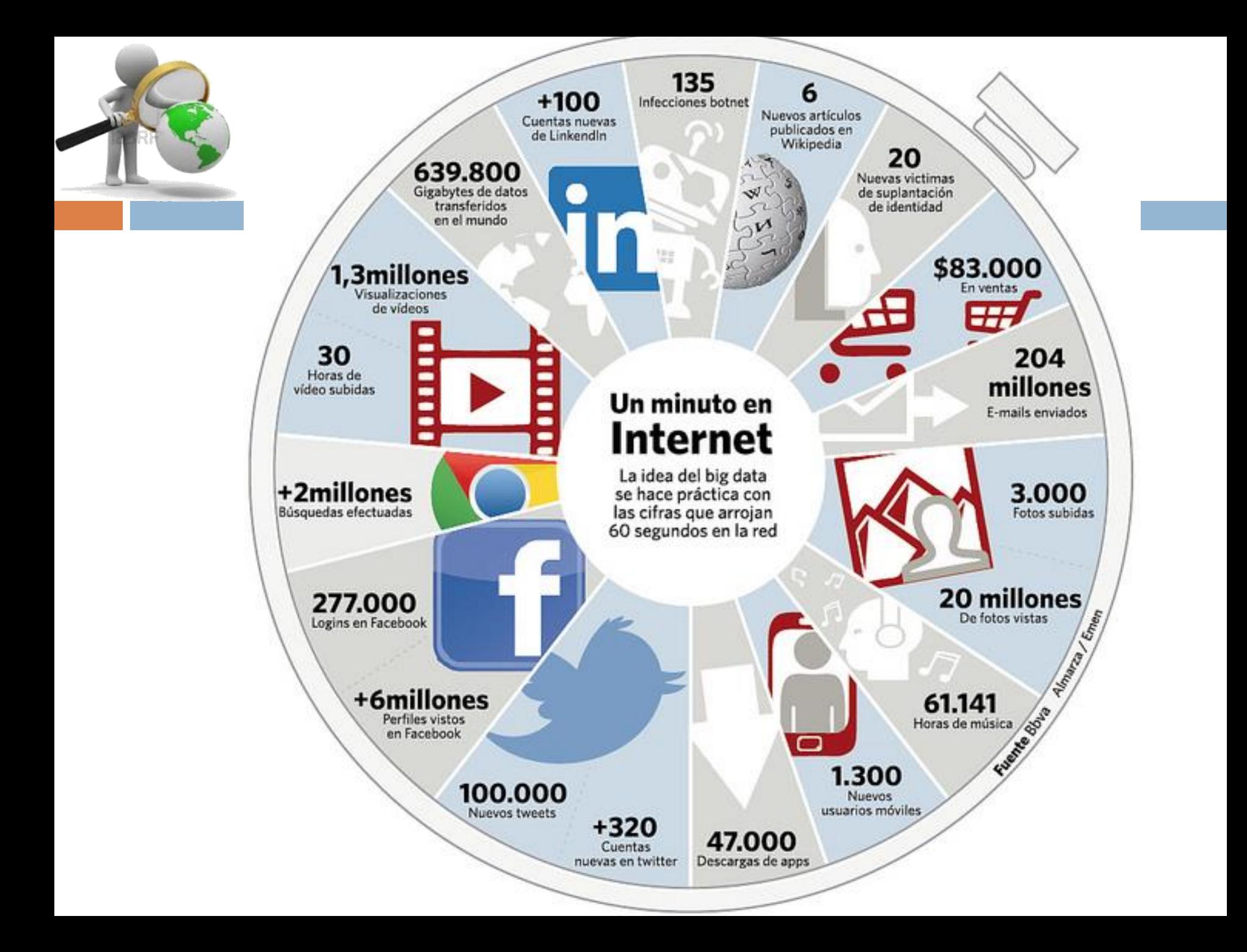

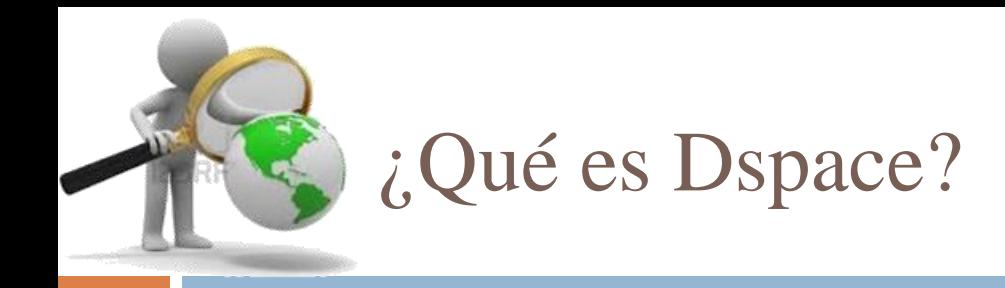

- Dspace (software libre) facilita el desarrollo de Repositorios Institucionales.
- $\Box$  Este sistema fue desarrollado por Hewlett Packard y el MIT (Massachusetts Institute of Technology)
- $\Box$  El sistema permite gestionar prácticamente a cualquier archivo digital desde texto, audio, video, imágenes, etc y en la mayoría de las situaciones su reproducción en línea.
- La información esta organizada a través de comunidades.

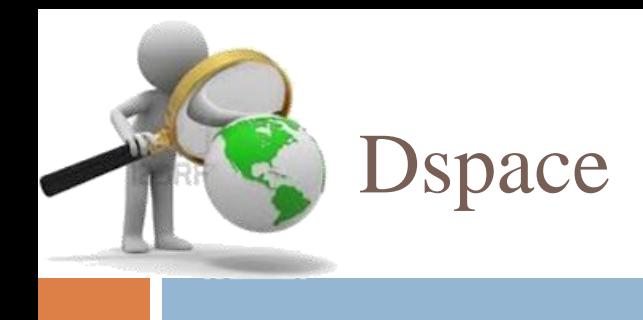

 Cuando se deposita un archivo en Dspace, es necesario asignarle una serie de metadatos . Dspace trabaja con el Modelo Dublin Core.

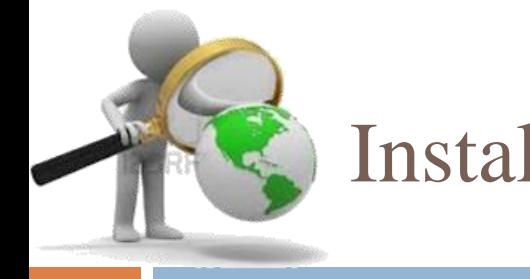

### Instalación de Dspace

- El software puede descargarse desde http://www.dspace.org/ http://sourceforge.net/projects/dspace/
- $\Box$  Versión 4.1
- DSpace se una aplicación cliente/servidor que se gestiona vía web, en otras palabras solo requiere de un navegador como Google Chrome, Internet Explorer o Firefox.

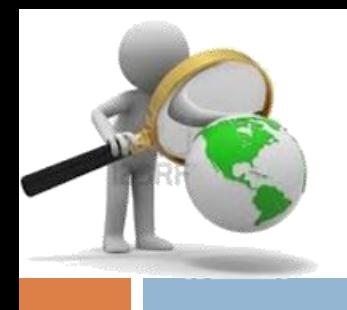

- Es recomendable instalar DSpace en una plataforma de Linux Cent0S 6.
- $\Box$  Herramientas necesarias para que se instale:
- $\Box$  2 GB de memoria de acceso aleatorio (RAM)
- 1GB para Tomcat
- 1GB de base de datos (PostgreSQL o Oracle).
- 20 GB de almacenamiento (calcular el tamaño promedio de un archivo \* el # de archivos al final del año)
- El tamaño promedio es 1 mega y deben ser almacenados 1,000 archivos = 1 GB

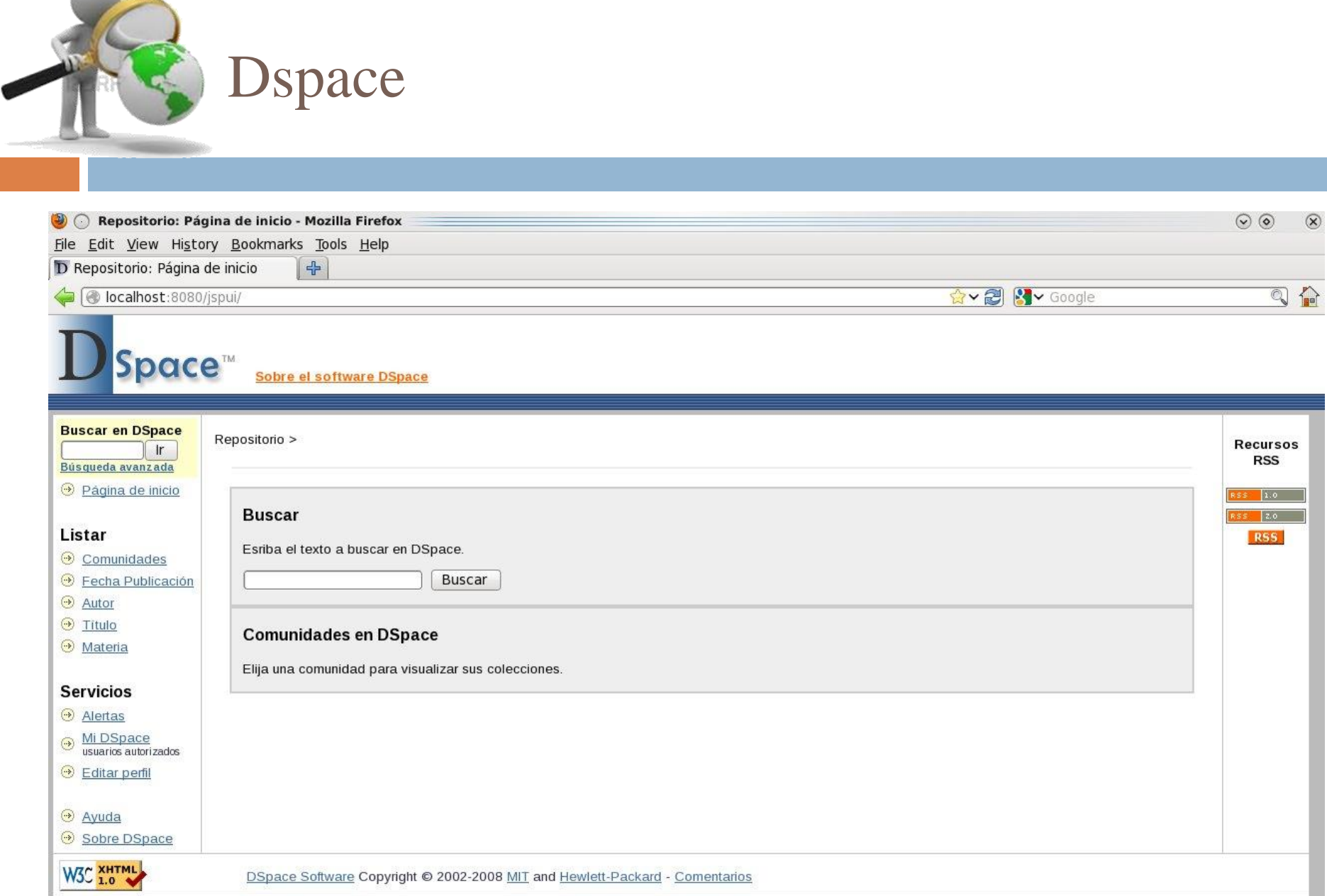

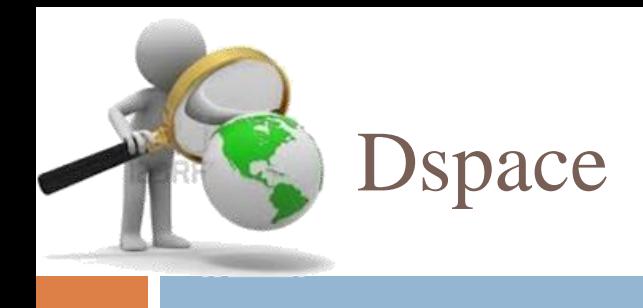

- De igual forma permite cambiar el idioma de la interfaz.
- Para ello se tiene que instalar los paquetes de lenguaje.
- La forma en que almacena la información DSpace es creado Comunidades y colecciones y a su vez se pueden crear sub-comunidades.

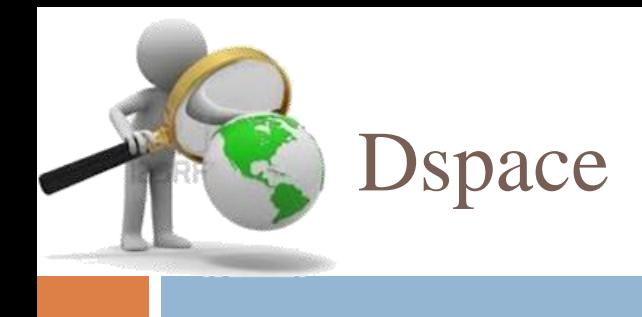

- Dspace permite la gestión de usuarios creando roles. Como lo puede ser, usuario y administradores.
- Los usuarios y los administradores se pueden crear por cada colección o para todo el sistema.
- Los Usuarios se pueden agregar en línea sin la intervención del administrador.

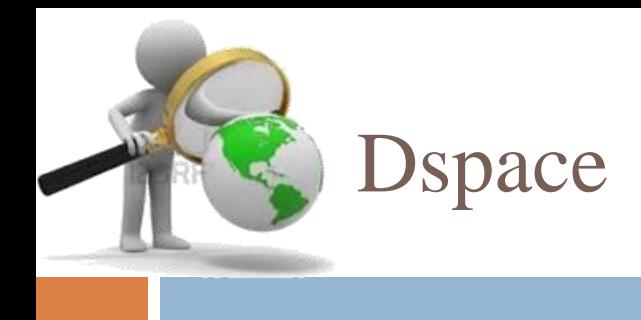

- $\square$  Dspace para gestionar sus contenidos (Recursos informativos digitales) hace uso de los metadatos, en este caso usa el esquema Dublin Core.
- Para describir un objeto usa un esquema de 15 metadatos descriptivos.
- $\Box$  Si es necesario permite agregar más de los 15 metadatos según se requiera para catalogar al objeto digital.

Pasos para instalar Dspace

- Identificación del autor.
- 2. Elección de la colección en la cual quiere publicar el documento.
- 3. Descripción del documento (metadatos).
- 4. Asignación del fichero correspondiente al documento (preferentemente en formatos abiertos como PDF, XML, TXT, HTM, HTML, JPG, etc.).
- 5. Elección de la licencia [de](http://creativecommons.org/) derechos de autor (habitualmente [Creative](http://creativecommons.org/) [Commons](http://creativecommons.org/)).
- 6. Revisión del documento y de la descripción por parte de otros miembros (opcional).
- 7. Publicación definitiva del documento.

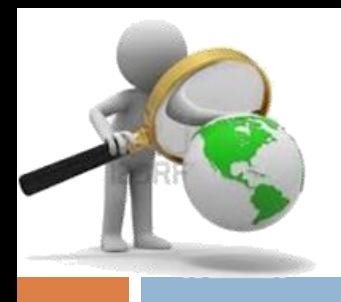

- □ DSpace acepta todo tipo de formatos digitales,
- Libros electrónicos
- Tesis PDF
- $\Box$  Conjuntos de datos
- Programas de cómputo
- $\Box$  Visualizaciones, simulaciones y otros modelos
- $\Box$  Registros administrativos
- $\Box$  Revistas de digitales
- $\Box$  Bases de datos bibliográficas
- $\Box$  Imágenes
- Archivos de multimedia, audio y vídeo
- Objetos de aprendizaje
- Páginas Web

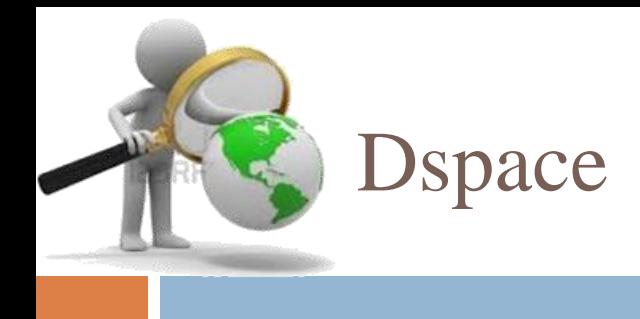

- El proceso de depósito de un archivo digital en DSpace contempla un flujo de trabajo con un máximo de tres pasos. Cada paso puede estar asignado a una persona o a un grupo de personas que reciben una notificación cuando un recurso llega a este paso.
- $\Box$  Si no está asignado a nadie este paso se omite.

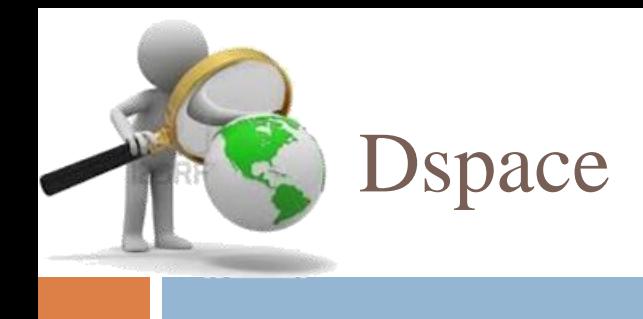

- $\Box$  DS pace permite configurar tres criterios para formular búsquedas:
- □ "Comunidades y colecciones", "Título", "Autor", "Materias" y "Fecha de publicación"

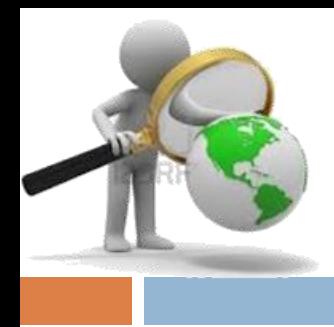

## Es necesario crear y desarrollar un repositorio

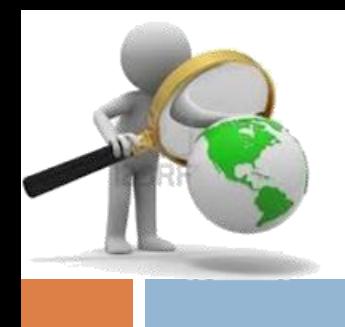

- $\Box$  Menor cantidad de suscripciones impresas y
- Mayor número de títulos electrónicos accesibles,
- Incremento constante del uso de revistas electrónicas.

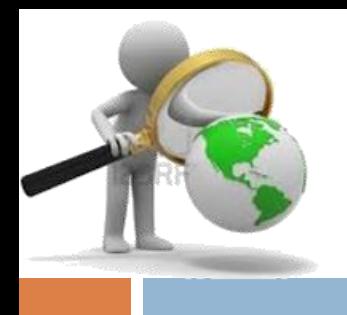

- Las bibliotecas, poco a poco se van convirtiendo en bibliotecas digitales.
- Las bibliotecas apenas tienen responsabilidad de gestión, ya que "alquilan" el acceso a las colecciones.
- $\square$  No catalogan
- No organizan, porque ya no están en sus estantes.
- No conservan, los recursos existiendo el riesgo de que, al cancelar una suscripción o al cesar el negocio de un editor, las bibliotecas se puedan quedar sin el material que habían "comprado" para investigar.

Situación de los repositorios

- $\Box$  En la actualidad el 90% de los repositorios institucionales
- $\Box$  En funcionamiento
- $\Box$  En Proyecto o Pilotos

**Son liderados por personal de la biblioteca en donde intervienen los siguientes factores:**

- $\Box$  La iniciativa de autoarchivo por parte de los autores,
- La insatisfacción creciente de las bibliotecas con los efectos monopolísticos del sistema tradicional de publicación de revistas, y
- La disponibilidad de redes digitales y tecnologías de publicación que permiten plantear un cambio en el modelo de comunicación científica.
- Los contenidos, los "objetos" con los que se trabaja son cada vez más digitales.
- $\Box$  (revistas impresas a bases de datos con acceso al texto completo, de los materia-les, tesis en formato impreso a tesis en formato PDF)

## **Que beneficio puede obtener la biblioteca**

- **Aumentar su presencia** en el ámbito de la investigación
- **Desarrollar e Incrementar sus colecciones digitales** de forma sistematizada.
- El surgimiento de **nuevas áreas de servicio** (informes sobre citas a los documentos de los investigadores, número de descargas de sus documentos, etc.
- Una **mejora en los servicios de aprendizaje**, incrementando la accesibilidad de artículos y otros conjuntos de datos (video, audio, bases de datos utilizadas en investigación, etc.).
- Un papel más relevante en cuanto a la **proyección de la "imagen de la institución"**, a través de los resultados de la investigación que se exponen para otros. Y la consiguiente mejora que eso supone para la imagen de la biblioteca.

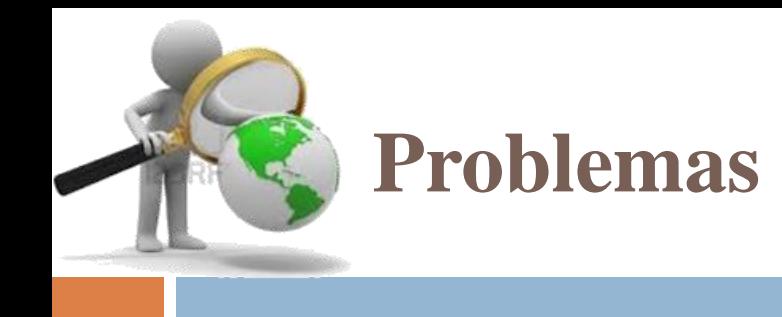

- $\Box$  El desarrollo de repositorios tiene un futuro incierto.
- No porque el modelo falle, sino por:
- $\Box$  Intereses de la poderosa industria editorial,
- $\Box$  La indecisión de organismos educativos y secretarías de Estado para establecer políticas claras respecto al acceso abierto y los repositorios institucionales.

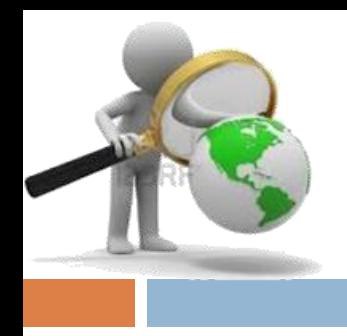

- $\Box$  El primer problema con que se encuentran las bibliotecas respecto a los repositorios institucionales es la falta de consenso respecto a para qué sirven.
- $\Box$  En diversas bibliotecas existe incertidumbre por implementar un repositorio.

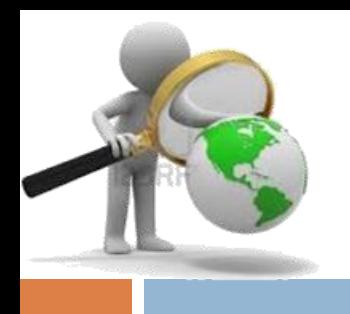

Para ello es necesario realizar un estudio de las necesidades Institución-Biblioteca y tener claro el objetivo del repositorio.

#### **El fin puede ser:**

- La preservación de la producción digital de la institución,
- Facilitar el acceso,
- Fomentar y aumentar la visibilidad de los investigadores
- Que sea un sistema que facilite la evaluación de la actividad investigadora y la producción de la institución.

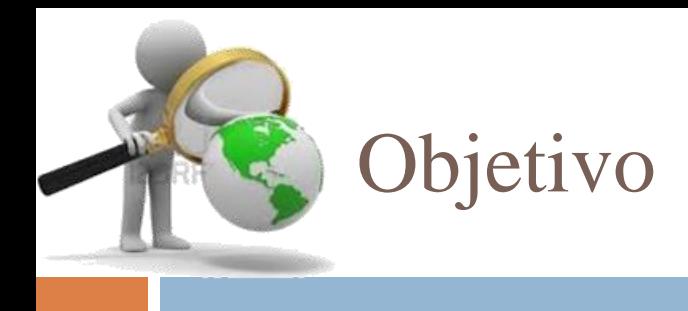

- Desarrollar un sistema que permita **recopilar y gestionar** recursos informativos digitales de tal forma que la **búsqueda y recuperación** de los archivos sea lo más amigable posible.
- Además el sistema permitirá que los investigadores y personal previamente autorizado y capacitado **suba sus archivos** al repositorio con la finalidad de **fomentar y aumentar la visibilidad** de los investigadores. Finalmente el sistema permitirá identificar aquellos archivos que requieran de un mantenimiento preventivo o correctivo con esta acción se asegura la **preservación digital** de los recursos digitales en el mediano y largo plazo.

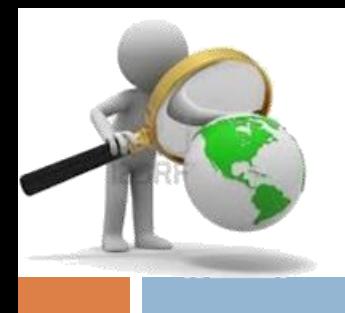

- **La elección del software que soportara al repositorio**  debe basarse en los objetivos perseguidos y en las políticas de administración, así como los aspectos técnicas y socioeconómicas de la comunidad que hace uso de él.
- Un elevado número de intentos de repositorios se estancan o fracasan por falta de definición en sus objetivos a seguir.
- Las alternativas tecnológicas existen, buenas malas o regulares, libres o con un elevado costo.

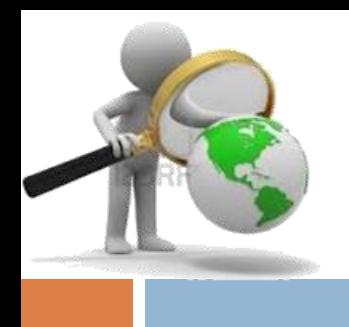

- **Por ello es indispensable definir las políticas bajos las cuales el repositorio estará sustentado.**
- **La planificación y gestión del proyecto de repositorio**:
- $\Box$  Es importante definir tiempos de ejecución, costo y responsables (delegar actividades y respetar el trabajo).
- Recordemos el personal tiene Derechos pero eso implica tener Obligaciones

## **Oportunidades para la biblioteca**

- Recupera el control de los contenidos producidos por los investigadores de la institución,
- Disminuye el gasto en la adquisición de publicaciones,
- Mejora la imagen de la propia biblioteca en el seno de su institución como colaboradora activa en el proceso de investigación.
- Obviamente esto implica una carga adicional al trabajo que viene desarrollando y para enfrentar este reto debe desarrollar estrategias e innovar.

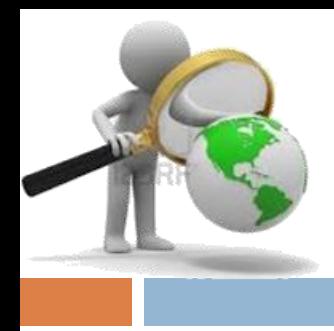

#### Alejandro Jiménez León ajleon@unam.mx